# Computergestütztes wissenschaftliches Rechnen SoSe 2004

Alexander K. Hartmann, Universität Göttingen

5. Mai 2004

### 3.2 Inversions Methode

Gegeben: drand48() generiert gleichverteilte Zahlen in  $[0, 1)$ , bezeichnet mit U.

Ziel: Zufallszahlen Z gemäß W.-Dichte  $p(z)$  mit Verteilung

$$
P(z) \equiv \text{Prob}(Z \le z) \equiv \int_{-\infty}^{z} dz' p(z')
$$
 (1)

Idee: suche Funktion  $g()$  mit  $Z = g(U)$ . Annahme: g is streng monoton steigend, d.h. kann invertiert werden  $\rightarrow$ 

$$
P(z) = \text{Prob}(Z \le z) = \text{Prob}(g(U) \le z) = \text{Prob}(U \le g^{-1}(z))
$$
 (2)

Mit

1)  $\text{Prob}(U \le u) = F(u) = u$  wenn U gleichverteilt in [0, 1] 2) Identifizierung u mit  $g^{-1}(z)$  $\Rightarrow P(z) = g^{-1}(z) \Rightarrow g(z) = P^{-1}(z).$ 

Funktioniert, wenn P (evtl. numerisch) berechnet und invertiert werden kann.

Beispiel: Exponentialverteilung:  $p(z) = \lambda \exp(-\lambda z)$ , also  $P(z) = 1 - \exp(-\lambda z)$ . Damit: Erzeuge gleichverteilte Zahl U und wähle  $Z = -\ln(1-U)/\lambda$ .

```
Programm exponential.c
#include <stdio.h>
#include <stdlib.h>
#include <math.h>
#define NUM_BINS 100
int main(int argc, char *argv[])
{
  int histo[NUM_BINS]; /* histogram */
  int bin;
  double start_histo, end_histo; /* range of histogram */
  double delta; \sqrt{\ast} width of bin \ast/int t; \frac{1}{x} and t; \frac{1}{x} and the set of \frac{1}{x} and \frac{1}{x} are \frac{1}{x} and \frac{1}{x} are \frac{1}{x} and \frac{1}{x} are \frac{1}{x} and \frac{1}{x} are \frac{1}{x} and \frac{1}{x} are \frac{1}{x} and \frac{1}{x} are \frac{1int num_runs; /* number of generated random numbers */
```

```
double lambda; \overline{\phantom{a}} /* parameter of distribution */
 double number; \angle /* generated number */
 num_runs = atoi(argv[1]); /* read parameters */
 sscanf(argv[2], "%lf", &lambda);
 for(t=0; t<NUM_BINS; t++) /* initialise histogram */
     histo[t] = 0;start_histo = 0.0; end_histo = 10.0/lambda;
 delta = (end_histo - start_histo)/NUM_BINS;
 for(t=0; t<num\_runs; t++) /* main loop */
 {
   number = -log(drand48())/lambda; /* generate exp-distr. number */
   bin = (int) floor((number-start_histo)/delta);
   if( (bin \ge 0) & (bin \le NUM_BINS)) /* inside range ? */
     histo[bin]++; /* count event */
 }
 for(t=0; t<NUM_BINS; t++) /* print normalized histogram */
     printf("%f "st\n", start_histo + (t+0.5)*delta,
           histo[t]/(delta*num_runs));
 return(0);
}
                0 2 4 6 8 10
                              z
             10^{-4}10^{-3}10^{-2}10^{-1}10<sup>0</sup>p(z)
```
Abbildung 1: Histogramm von Zufallszahlen, generiert für eine Exponential Verteilung  $(\lambda = 1)$  verglichen mit W.-Dichte in logarithmischer Auftragung.

### 3.3 Zurückweisungsmethode

Für nicht-integrable W.-Dichten, oder nicht-invertierbare Verteilungen.

Bedingung: W-Dichte  $p(z)$  passt in Kasten  $[x_0, x_1) \times [0, p_{\text{max}}]$ , d.h.  $p(z) = 0$  für  $z \notin [x_0, x_1]$  und  $p(z) \leq p_{\text{max}}$ .

Grundidee: Erzeuge zufällige Paare  $(x, y)$ , gleichverteilt in  $[x_0, x_1) \times [0, p_{\text{max}})$ . Akzeptiere nur die x mit  $y \leq p(x)$ , d.h. die Paare unterhalb  $p(x)$ , siehe Abb. 2.

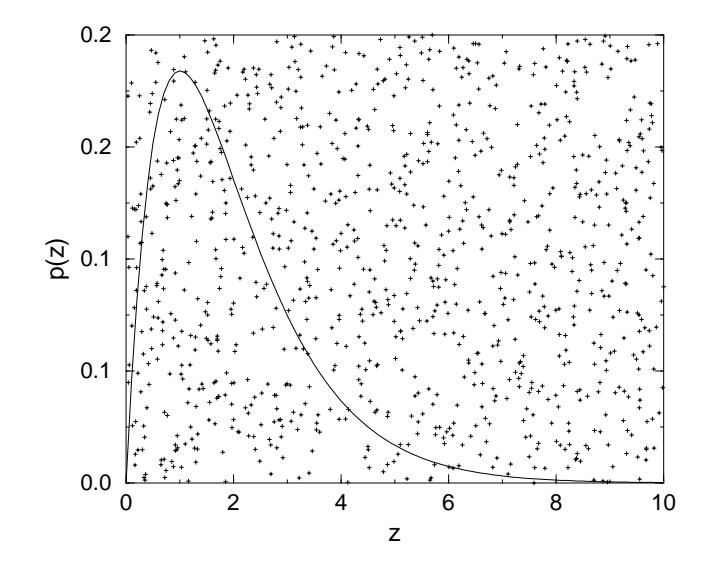

Abbildung 2: Zurückweisungsmethode: Punkte  $(x, y)$  sind gleichmäßig in dem Rechteck verteilt. Die Wahrscheinlichkeit, dass  $y \leq p(x)$  ist proportional zu  $p(x)$ .

Implementierung als Funktion:

```
/** gerenates random number for 'pdf' in the range **/
/** ['x0', 'x1'). condition: pdf(x) \leftarrow 'p_max' in **/
//* the range ['x0', 'x1') **/
double reject(double p_max, double x0, double x1,
            double (* pdf)(double))
{
 int found; /* flag if valid number has been found */
 double x,y; \qquad \qquad /* random points in [x0,x1]x[0,p\_max] */
 found = 0;
 while(!found) \qquad /* loop until number is generated */
 {
   x = x0 + (x1-x0)*drand48(); /* uniformly on [x0,x1] */y = p_{\text{max}} * \text{drand48()}; /* uniformly in [0, p_{\text{max}}] */
   if(y \leq pdf(x)) \qquad /* accept ? */
       found = 1;
 }
 return(x);
}
```
Beispiel:

```
/** artifical pdf **/
double pdf(double x)
{
  if( (x<0)||
      ((x)=0.5)&&(x<1))||
      (x>1.5))
      return(0);
  else if((x>=0)&&(x<0.5))
      return(1);
  else
      return(4*(x-1));}
```
ergibt bei 100000 Zufallszahlen:

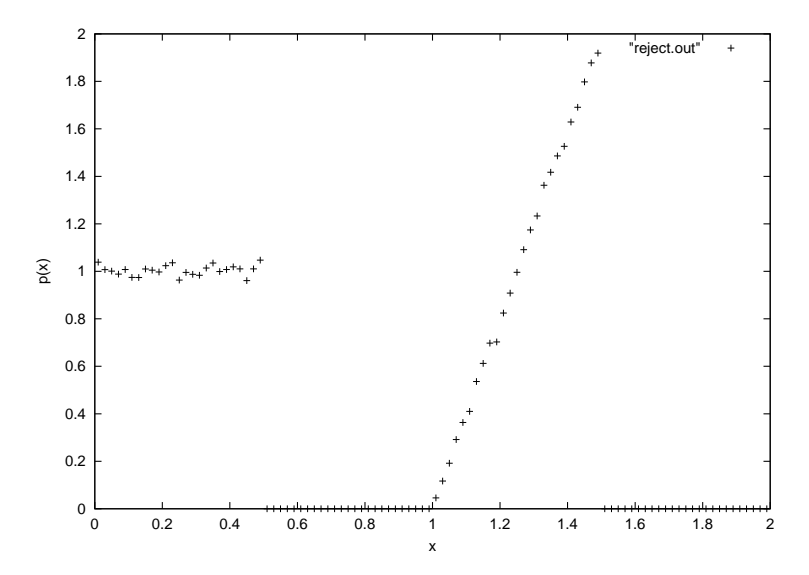

Abbildung 3: Zurückweisungsmethode: Histogramm für die angegebene W. Dichte.

Nachteil: Es müssen unter Umständen viele Zufallszahlen weggeworfen werden. Effektivität  $1/2p_{\text{max}}(x_1 - x_0)$ .

#### 3.4 Gaußverteilung

Gaußverteilung mit Mittelwert m und Breite  $\sigma$ , die am meistverbreitete Verteilung in Physiksimulationen. W.-Dichte (siehe auch Abb. 4):

$$
p_G(z) = \frac{1}{\sqrt{2\pi}\sigma} \exp\left(-\frac{(z-m)^2}{2\sigma^2}\right) \tag{3}
$$

Im Folgenden: z sei normalverteilt ( $m = 0, \sigma = 1$ ). Allgemeiner Fall: Benutze  $\sigma z + m$ .

Weder Inversions- noch Zurückweisungsmethode geht. 3 Möglichkeiten:

• Mit künstlicher Beschränkung, z.B. in  $[-3, 3] \rightarrow$  keine großen Zahlen.

• Verwende zentralen Grenzwertsatz:

Summe von N unabhängig verteilten Zufallszahlen  $u_i$  (mit gleichem Mittelwert m und Varianz v) konvergiert gegen Gaußverteilung mit Mittelwert Nm und Varianz Nv.

 $\rightarrow$  z.B. Benutze  $u_i$  gleichverteilt in [0, 1) ( $m = 0.5, v = 1/12$ ),  $N = 12$ . Dann ist  $Z = \sum_{i=1}^{12} u_i - 6$  wie gewünscht.

Nachteile: 12 Zahlen nötig für eine Zufallszahl, nur Bereich [−6,6].

• Box-Müller Methode: Nehme zwei [0, 1) gleichverteilte Zahlen  $u_1, u_2$  und setzte:

$$
n_1 = \sqrt{-2 \log(1 - u_1)} \cos(2\pi u_2)
$$
  
\n
$$
n_2 = \sqrt{-2 \log(1 - u_1)} \sin(2\pi u_2)
$$

dann sind  $n_1, n_2$  normalverteilt.

Beweis [1, 2]: Wir schreiben  $n_1, n_2$  in Polarkoordinaten  $(r, \theta)$ , d.h.  $(r, \theta)$  =  $f(n_1, n_2)$ , das Inverse ist:

$$
n_1 = r \cos(\theta)
$$
  

$$
n_2 = r \sin(\theta)
$$

Gesucht: W.-Dichte für  $(r, \theta)$ .

Allgemeiner Fall  $(W, Z) = f(X, Y)$ ,  $p_{X,Y}$  sei die (gemeinsame) W. Dichte für  $(X, Y)$ . Dann gilt:  $p_{W, Z}(w, z) = p_{X, Y}(f^{-1}(w, z)) |\mathbf{J}^{-1}|$  mit  $|\mathbf{J}^{-1}|$  ist die Jacobi Determinante der inversen Transformation.

Hier ist:

$$
|\mathbf{J}^{-1}| = \begin{vmatrix} \frac{\partial n_1}{\partial r} & \frac{\partial n_1}{\partial \theta} \\ \frac{\partial n_2}{\partial r} & \frac{\partial n_2}{\partial \theta} \end{vmatrix} = \begin{vmatrix} \cos(\theta) & -r\sin(\theta) \\ \sin(\theta) & r\cos(\theta) \end{vmatrix} = r\cos^2(\theta) + r\sin^2(\theta) = r (4)
$$

Da  $n_1, n_2$  Gauß-verteilt sein sollen:

$$
p_{R,\Theta}(r,\theta) = \frac{r}{2\pi}e^{-n_1^2/2 - n_2^2/2} = \frac{r}{2\pi}e^{-r^2/2}
$$
 (5)

Faktorisiert! Wir nehmen  $\theta$  gleichförmig in  $[0, 2\pi)$  verteilt (d.h. Erzeugung  $\theta = 2\pi u_2$ ). Es bleibt  $p_R(r) = r e^{-r^2/2}$  (\*) übrig. Wie erzeugt man Zufallszahlen gemäß  $p_R$ ?

Sei nun X exponentiell verteilt mit Parameter  $\lambda$ , d.h.  $p_X(x) = \lambda e^{-\lambda x}$ . Sei  $Y = \sqrt{X}$ . Gesucht:  $p_Y(y)$ .

Allgemein gilt für  $Y = H(X)$  (H streng monoton):  $p_Y(y) = p_X(H^{-1}(y)) \frac{1}{|H'(H^{-1}(y))|}.$ Hier ist  $H(x) = \sqrt{x}$ , d.h..  $H^{-1}(y) = y^2$  und  $H'(x) = -1/2\sqrt{x}$ .  $\Rightarrow p_Y(y) =$  $2\lambda ye^{-\lambda y^2}$ .

Vergleich mit (\*): Wir erzeugen somit X exponential verteilt mit  $\lambda = 0.5$  $(d.h. x = -2 \log(1-u_1))$  mit Inversionsmethode), dann  $r = \sqrt{x} \rightarrow$  gwünschte Verteilung für  $r$ .  $QED$ .

• Physikalischer Ansatz: Simulation von Gasteilchen in einem Kasten, siehe [3]

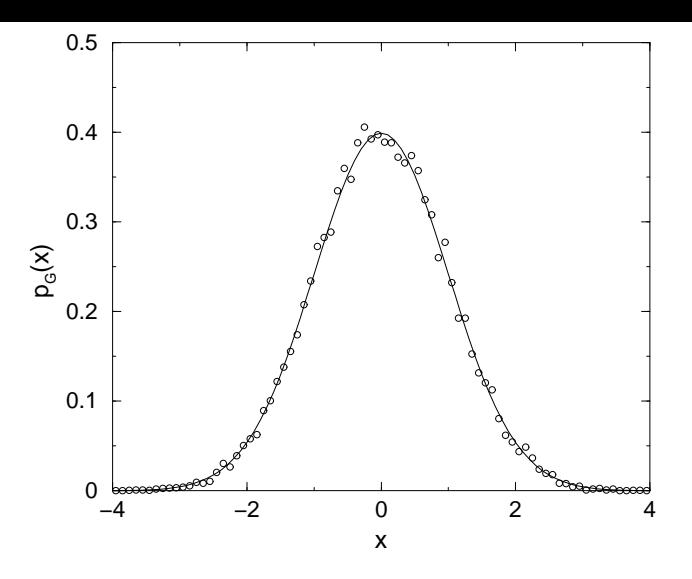

Abbildung 4: Gaußverteilung mit Mittelwert 0 und Varianz 1. Die Kreise entsprechen einem Histogramm, das aus  $10^4$  Box-Müller erzeugten Zufallszahlen erstellt wurde.

## Literatur

- [1] W.H. Press, S.A. Teukolsky, W.T. Vetterling, and B.P. Flannery, Numerical Recipes in C (Cambridge University Press, Cambridge 1995)
- [2] B.J.T. Morgan, Elements of Simulation, (Cambridge University Press, Cambridge 1984)
- [3] J.F. Fernandez and C. Criado, Phys. Rev. E 60, 3361 (1999)